Lineare Verzinsung

$$
K_0 = 200
$$

$$
r = 7\% = 0.07
$$

 $\Delta T = 0.5$  oder  $\Delta T = 1.5$  oder  $\Delta T = 1$  *Jahr*, 8 Monate, oder  $\Delta T = 5$ Zur Erinnerung:

$$
K_{0+\Delta T} = K_0 \cdot (1 + \Delta T \cdot r)
$$

 $\Delta T = 0.5$ :

 $K_{0.5} = 200 \cdot (1 + 0.5 \cdot 0.07) = 207$ 

 $\Delta T = 1.5$ :

$$
K_{1,5} = 200 \cdot (1 + 1.5 \cdot 0.07) = 221
$$

 $\Delta T = 1 + \frac{8}{12}$ :

$$
K_{1+\frac{8}{12}} = 200 \cdot \left(1 + \left[1 + \frac{8}{12}\right] \cdot 0.07\right) = 223.33
$$

 $\Delta T = 5$ :

$$
K_5 = 200 \cdot (1 + 5 \cdot 0.07) = 270
$$

Einschub:

Anlage von 1000 Euro über 2,5 Jahre zu 4,75% pro Jahr.

Zinszuschlag am Ende des Jahres (d.h. mit Zinseszins)

Lösung: direkt möglich, aber hier wird die Lösung langsam in mehreren Teilschritten hergeleitet.

Betrag am Ende des ersten Jahres:

$$
K_1 = 1047,\!50
$$

Betrag am Ende des zweiten Jahres:

$$
K_2=K_1\cdot (1+r)=1047{,}50\cdot 1{,}0475=1097{,}26
$$

Betrag nach zweieinhalb Jahren:

$$
K_{2,5}=K_2\cdot (1+0.5\cdot r)=1097.26\cdot (1+0.5\cdot 0.0475)
$$

Zinseszinsen: Zinszuschlag am Ende des Jahres

$$
K_0 = 200
$$
  

$$
r = 7\% = 0.07 (p.a.)
$$

 $\Delta T = 0.5$  oder  $\Delta T = 1.5$  oder  $\Delta T = 1$  *Jahr*, 8 *Monate*, oder  $\Delta T = 5$ 

$$
\Delta T = 0.5:
$$
  

$$
K_{0.5} = 200 \cdot (1 + 0.5 \cdot 0.07) = 207
$$

 $\Delta T = 1.5$ :

$$
K_1 = 200 \cdot 1,07 = 214
$$
  

$$
K_{1,5} = 214 \cdot (1 + 0.5 \cdot 0,07) = 221,49
$$

 $\Delta T = 1$  Jahr, 8 Monate:

$$
K_1 = 200 \cdot 1,07 = 214
$$
  

$$
K_{1+\frac{8}{12}} = 214 \cdot \left(1 + \frac{8}{12} \cdot 0,07\right) = 223,99
$$

 $\Delta T = 5$  :

$$
K_5 = 200 \cdot 1{,}07^5 = 280{,}51
$$

$$
K_1 = K_0 \cdot 1{,}07
$$
  

$$
K_2 = K_1 \cdot 1{,}07 = K_0 \cdot 1{,}07 \cdot 1{,}07 = K_0 \cdot 1{,}07^2
$$

Etc.

$$
K_0 = 200
$$
  

$$
r_M = 0.57\% = 0.0057
$$

Kapitalbindungsdauer: ein halbes Jahr, eineinhalb Jahre, ein Jahr und 8 Monate, 5 Jahre (Varianten)

Halbes Jahr:

$$
K_{6\,Monate} = 200 \cdot (1 + 0.0057)^6 = 206.94
$$

Eineinhalb Jahre:

$$
K_{eineinhal
$$
 Jahre = 200  $\cdot$  (1,0057)<sup>18</sup>  $\approx$  221,55

Ein Jahr, 8 Monate:

$$
K_{ein Jahr,acht Monate} = 200 \cdot (1,0057)^{20} \approx 224,08
$$

Fünf Jahre:

$$
K_{5\;Jahre}=200\cdot(1,\!0057)^{60}\approx281,\!28
$$

Stetige Verzinsung:

$$
\rho = 0.07 = 7\% p.a.
$$

$$
K_0 = 200
$$

 $\Delta T = 0.5$  oder  $\Delta T = 1.5$  oder  $\Delta T = 1$  *Jahr*, 8 Monate, oder  $\Delta T = 5$ 

$$
K_{\Delta T} = K_0 \cdot \exp(\Delta T \cdot \rho)
$$

Wobei:

 $exp(x)$  "Exponentialfunktion"(auch: "e-Funktion")

e = Eulersche Zahl  $\approx 2,71828$ 

$$
\exp:\begin{cases}\mathbb{R}\to\mathbb{R}\\\chi\mapsto e^x(\approx 2{,}71828^x)\end{cases}
$$

 $\Delta T = 0.5$ :

$$
K_{0,5} = 200 \cdot \exp(0.5 \cdot 0.07) = 200 \cdot e^{0.035} \approx 207.12
$$

 $\Delta T = 1.5$ :

$$
K_{1,5} = 200 \cdot \exp(1.5 \cdot 0.07) \approx 222.14
$$

1 Jahr, 8 Monate:

$$
K_{1+8/12} = 200 \cdot \exp\left(\left[1 + \frac{8}{12}\right] \cdot 0.07\right) \approx 224.75
$$

5 Jahre:

$$
K_5 = 200 \cdot \exp(5 \cdot 0.07) \approx 283.81
$$

Blatt 1, Aufgabe 1 (Übungsblatt, nicht schrecklich relevant für die Klausur)

a), b)

Gegeben: Zins = 10% p.a. (Zinszuschlag am Ende des Jahres). Bei welchem Zins pro Monat (Zinszuschlag am Ende des Monats) erhält man nach einem Jahr dasselbe Ergebnis?

Anlagebetrag: X

 $X \cdot (1 + 10\%) = X \cdot (1 + r_M)^{12}$ 

Ergebnis hängt offensichtlich nicht von X ab:

$$
(1 + 10\%) = (1 + r_M)^{12}
$$

$$
{}^{12}\sqrt{1,1} = 1,1^{\frac{1}{12}} = 1 + r_M
$$

$$
r_M = \sqrt[12]{1,1} - 1 \approx 0,00797
$$

Jetzt variiere die Kapitalbindungsdauer: Es sei T die Kapitalbindungsdauer (ganze Zahl)

$$
X \cdot (1 + 10\%)^T = X \cdot (1 + r_M)^{12 \cdot T}
$$

$$
(1 + 10\%)^T = (1 + r_M)^{12 \cdot T}
$$

Ziehe die Wurzel 12\*T:

$$
((1 + 10\%)^T)^{\frac{1}{12 \cdot T}} = (1 + 10\%)^{\frac{1}{12}} = 1 + r_M
$$

$$
r_M = (1 + 10\%)^{\frac{1}{12}} - 1
$$

d.h. das Ergebnis hängt nicht von T ab (allerdings: T ist eine natürliche Zahl, also keine "krumme" Zahl)

c)

Variante 1: 7% p.a., Zinszuschlag am Ende des Jahres

Variante 2: Zinssatz  $\rho$  (p.a.) stetige Verzinsung

 $1,07 = \exp(1 \cdot \rho) = \exp(\rho)$ 

Wende auf beiden Seiten den natürlichen Logarithmus an:

$$
\ln(1.07) = \rho \approx 0.0677 = 6.77\%
$$

Allgemeiner: Kapitalbindungsdauer T (natürliche Zahl):

$$
1.07T = \exp(T \cdot \rho)
$$

$$
\ln(1.07T) = T \cdot \ln(1.07) = T \cdot \rho
$$

Dividiere auf beiden Seiten:

 $ln(1,07) = \rho$ 

Ergebnis hängt auch hier nicht von der Kapitalbindungsdauer ab.

#### Aufgabe 2.1

#### b)

"heute": 30.04.2010

Anlage von 500 Euro bis zum 1.3.2015, 2,75% pro Jahr (Zinstermin = immer der 1. März)

Am 1.3.2015: hebe 400 Geldeinheiten ab, lege den Rest für weitere zwei Jahre zu 1,75% an.

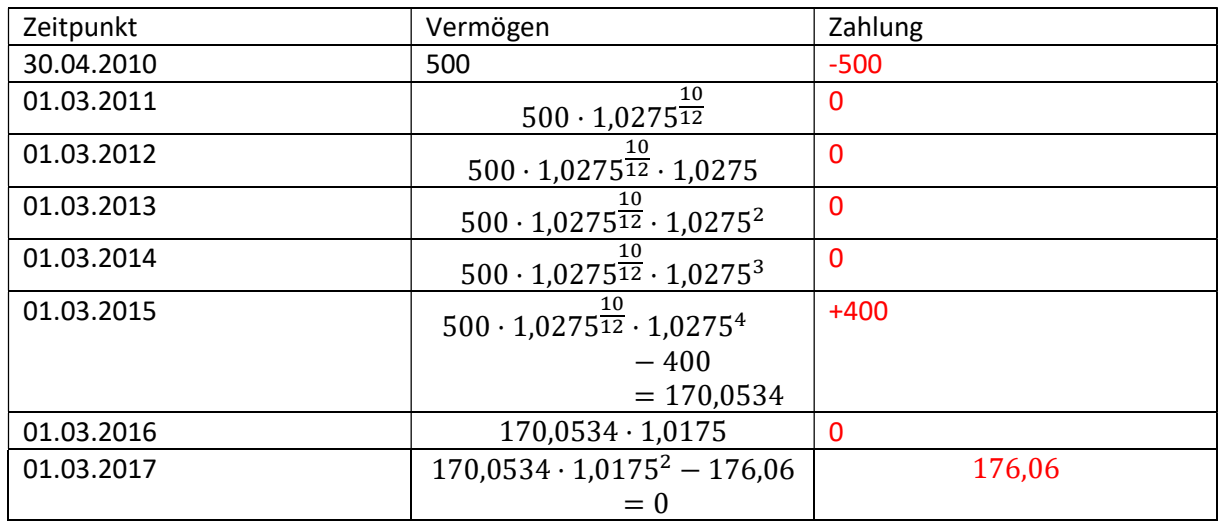

Einschub (nicht wirklich klausurrelevant…):

 $500\cdot 1{,}0275^{\frac{10}{12}}$  unterstellt implizit eine stetige Verzinsung:  $K_0\cdot \exp(\Delta T\cdot \rho)$ 

Sieht man wie folgt:

$$
500 \cdot 1{,}0275^{\tfrac{10}{12}} = 500 \cdot \text{exp} \left( \ln \left( 1{,}0275^{\tfrac{10}{12}} \right) \right) = 500 \cdot \text{exp} \left( \frac{10}{12} \cdot \ln(1{,}0275) \right)
$$

d.h.  $\rho = \ln(1.0275)$ 

)

Andere Möglichkeit: Man hätte auch  $500 \cdot \left(1 + \frac{10}{12} \cdot 0.0275 \right)$  rechnen können.

d)

$$
100 \cdot 1{,}0025^{\frac{10}{12}} \cdot 1{,}01 \cdot 1{,}0175 \cdot 1{,}0275 \cdot 1{,}035 \cdot 1{,}04 \cdot 1{,}04 = 118{,}50
$$

Zahlungen:

30.4.2010: -100

1.3.2017: +118,50

Einschub (eigentlich nicht Teil der Aufgabe):

Welchem durchschnittlichen Zins pro Jahr entspricht das?

Ansatz:

$$
100 \cdot (1+r)^{6+\frac{10}{12}} = 118,5
$$

$$
(1+r)^{6+\frac{10}{12}} = 1,185
$$

$$
\frac{\frac{1}{6+\frac{10}{12}}}{1+r = 1,185^{6+\frac{10}{12}}} = 1,185^{\frac{72}{12}+\frac{10}{12}} = 1,185^{\frac{12}{62}} = 1,185^{\frac{12}{62}} \approx 1,02515
$$

$$
r = 1,185^{\frac{12}{62}} - 1 = 2,515\%
$$

# Aufgabe 2.2

t+1: 10000 t+2:  $10000 \cdot 1,1 = 11000$  $t+3: 11000 \cdot 1,15 = 12650$  $t+4$ : 12650 ·  $(1-0.15) = 10752.50$ 

### Aufgabe 2.3

 $Z_{\tau+1} = a + b \cdot W I W A_{\tau}$  $a = 9000, b = 100000$  $Z_{\tau+1} = 9000 + 100000 \cdot W I W A_{\tau}$  $W I W A_t = 2\%, W I W A_{t+1} = 1,5\%, W I W A_{t+2} = 1\%, W I W A_{t+3} = -2\%$ 

$$
Z_{t+1} = 9000 + 100000 \cdot 0,02 = 11000
$$
  

$$
Z_{t+2} = 9000 + 100000 \cdot 0,015 = 10500
$$
  

$$
Z_{t+3} = 9000 + 100000 \cdot 0,01 = 10000
$$
  

$$
Z_{t+4} = 9000 + 100000 \cdot (-0,02) = 7000
$$

### Aufgabe 2.4

Wesentlicher Punkt: Abschreibungen sind keine Zahlungen -> ignorieren!

Einzahlungen:

t+1: 100 Stück \* 100 Euro/Stück = 10000 Euro t+2: 150\*100 = 15000 t+3:  $100 * 110 = 11000$ t+4: 200 \* 120 = 24000

Auszahlungen:

t+1: 100 \* 50 Euro (Auszahl. Pro Stück ) + 6000 =11000 t+2: 150 \* 60 Euro (Auszahl. Pro Stück ) + 6000 =15000 t+3: 100 \* 60 Euro (Auszahl. Pro Stück ) + 6000 =12000 t+4: 200 \* 70 Euro (Auszahl. Pro Stück ) + 7000 =21000

Einzahlungsüberschüsse = Zahlungsstrom  $t+1$ : 10000 - 11000 = -1000  $t+2$ : 15000 – 15000 = 0  $t+3: 11000 - 12000 = -1000$ t+4: 24000 – 21000 = 3000

# Aufgabe 2.1 (Fortsetzung)

# a) Kuponanleihe

"heute": 30.04.2010

Kuponsatz (=Nominalzins) = 3,75%

Fälligkeit: 4.1.2015

Annahme: Nennwert = 100 Euro

Kurs: 107,98 (ausgedrückt in Prozent des Nennwerts)

Zahlungsstrom:

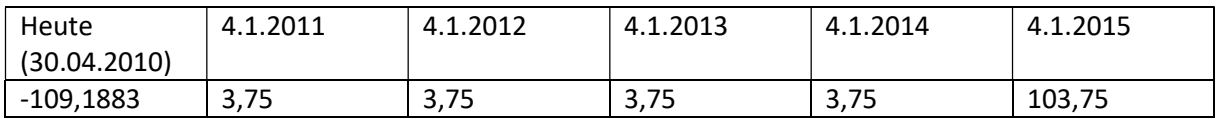

Stückzinsen:

Tage seit der letzten Kuponzahlung (bei vereinfachter Rechnung: 30 Tage pro Monat)

26 Tage im Januar verbleibend

3 volle Monate (Februar, März, April):

 $3 * 30 = 90$ 

Insgesamt:

$$
90 + 26 = 116
$$
 **Tage**

("genauere" Lösung würde in der Klausur natürlich auch zählen, also z.B. Januar hat 31 Tage, 365 Tage pro Jahr, etc.)

Stückzinsen:

$$
3.75 \cdot \frac{116}{360} = 1,2083
$$

"Dirty Price": 107,98 + 1,2083 = 109,1883

# b) (gelöst) c) Nullkuponanleihe

Fälligkeit: 4.7.2039

Nullkuponanleihe

Kurs = 32,505

Nennwert = 100 Euro (angenommen)

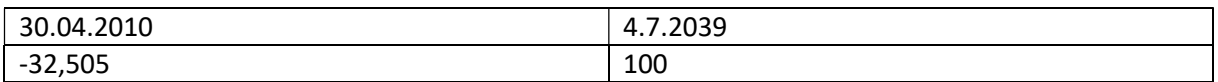

Einschub:

Beispiel: Kuponsatz vs. Zinssatz

Zinsstruktur:

Zusammenhang zwischen Kapitalbindungsdauer und Zinssatz pro Jahr (ohne Ausfallrisiko)

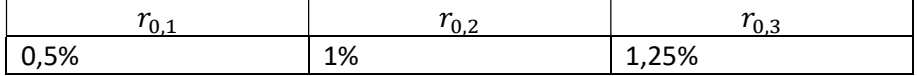

Anleihe: emittiert vor 20 Jahren, Restlaufzeit = 3 Jahre

Kuponsatz: 5%

Nennwert: 100

Was ist der faire Wert der Anleihe am Markt?

Antwort: Der Preis muss dem Barwert entsprechen

$$
Preis = \frac{5}{1,005} + \frac{5}{1,01^2} + \frac{105}{1,0125^3}
$$

### d) (gelöst)

# Aufgabe 2.6

a) Welche der vier Objekte IO1, IO2, IO3 und IO4 sind effizient?

Antwort: IO4 ist ineffizient, da durch IO1 und IO3 dominiert.

IO1, IO2, IO3 sind effizient, da keine wechselseitigen Dominanzbeziehungen bestehen. (müsste man im Detail noch begründen)

b) Nun wird IO5 = (-100, 70,70,70) hinzugefügt. Welche Objekte sind effizient?

Antwort: IO5 dominiert alle anderen Objekte -> Nur IO5 ist effizient.

c) Ausgehend von den vier Objekten aus Aufgabe a) wird IO3 gestrichen (IO5 gibt es in dieser Teilaufgabe nicht). Welche Objekte sind effizient?

Antwort: IO4 wird weiterhin durch IO1 dominiert und ist damit ineffizient. IO1 und IO2 sind effizient (siehe a))

d) Ausgehend von den vier Objekten aus Aufgabe a) (d.h. kein IO5, aber IO3 ist wieder dabei): Streiche IO4. Welche Objekte sind effizient?

Antwort: IO1, IO2 und IO3 sind effizient. (Begründung wie in a))

### Aufgabe 2.9

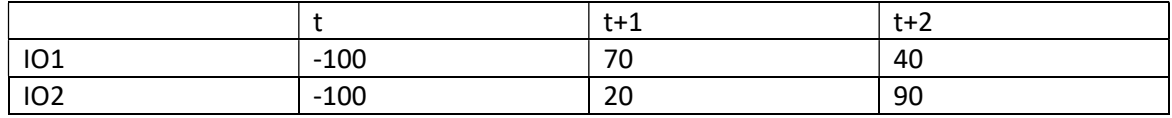

Vergleiche beide Objekte anhand der Methode des internen Zinsfußes!

Hurdle-Rate = 5%

IO1:

$$
KW(IO_1,i) = -100 + \frac{70}{1+i} + \frac{40}{(1+i)^2} = 0
$$

Lösungsmöglichkeit (andere Vorgehensweisen sind natürlich ebenfalls in der Klausur zulässig):

$$
x = \frac{1}{1+i}
$$
  
-100 + 70 · x + 40 · x<sup>2</sup> = 0

p −q-Formel:

$$
q + p \cdot x + x^2 = 0
$$

Lösungen:

$$
x_1 = -\frac{p}{2} + \sqrt{\frac{p^2}{4} - q}
$$

$$
x_2 = -\frac{p}{2} - \sqrt{\frac{p^2}{4} - q}
$$

 $-100 + 70 \cdot x + 40 \cdot x^2 = 0$ 

Dividiere durch 40, um einen Koeffizienten von 1 bei  $x^2$  zu erhalten:

$$
-\frac{100}{40} + \frac{70}{40} \cdot x + x^2 = 0
$$

$$
-\frac{5}{2} + \frac{7}{4} \cdot x + x^2 = 0
$$

$$
q + p \cdot x + x^2 = 0
$$

d.h.

$$
q = -\frac{5}{2}, p = \frac{7}{4}
$$

$$
x_1 = -\frac{p}{2} + \sqrt{\frac{p^2}{4} - q}
$$

$$
x = \frac{1}{1+i}
$$

$$
x = 0.932104 \dots
$$

$$
x = \frac{1}{1+i}
$$

$$
1 + i = \frac{1}{x}
$$

$$
i = \frac{1}{x} - 1 \approx 7.28\%
$$

Investitionsobjekt  $IO_2$ :

$$
KW(IO_2,i) = -100 + \frac{20}{1+i} + \frac{90}{(1+i)^2} = 0
$$

Substitution:

$$
x = \frac{1}{1+i}
$$

$$
-100 + 20 \cdot x + 90 \cdot x^2 = 0
$$

Für p-q-Formel: normiere den Koeffizienten von  $x^2$  auf 1. Dividiere dazu durch 90:

$$
-\frac{10}{9} + c \cdot x + x^2 = 0
$$

$$
0 = q + p \cdot x + x^2
$$

$$
x_1 = -\frac{p}{2} + \sqrt{\frac{p^2}{4} - q}
$$

$$
x_2 = -\frac{p}{2} - \sqrt{\frac{p^2}{4} - q}
$$

 $x_2$  braucht man eigentlich nicht...

$$
p = \frac{2}{9}, q = -\frac{10}{9}x_1 = -\frac{p}{2} + \sqrt{\frac{p^2}{4} - q}
$$

$$
x_1 = -\frac{p}{2} + \sqrt{\frac{p^2}{4} - q}
$$

$$
x_1 = -\frac{1}{9} + \sqrt{\frac{\left(\frac{2}{9}\right)^2}{4} - \left(-\frac{10}{9}\right)} = -\frac{1}{9} + \sqrt{\frac{1}{9^2} + \frac{10}{9}} \approx 0.948821
$$

$$
i = \frac{1}{x_1} - 1 \approx 5.394\%
$$

Antwort:

- Bei konkurrierenden Objekten: Beide Objekte kommen zunächst grundsätzlich in Frage, da 7,28%, 5,394%  $> 5\% = Hurdle$  Rate. Wähle dann das Objekt, mit dem höheren internen Zinsfuß, also IO1.
- Bei nicht konkurrierenden Objekten: Führe beide Objekte durch, da iZF jeweils größer als Hurdle Rate

# Aufgabe 2.1 (Fortsetzung)

# e) …

Annahme: Sicht des Kreditnehmers (Kreditgebersicht unterscheidet sich nur durch Vorzeichen)

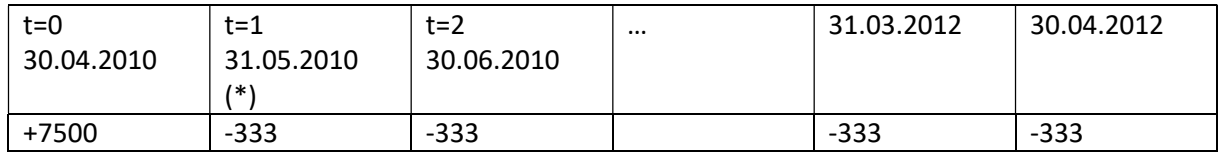

(\*): Man könnte auch den 30.05. annehmen

# f) …

Wiederum: Wir nehmen die Sicht des Kreditnehmers ein

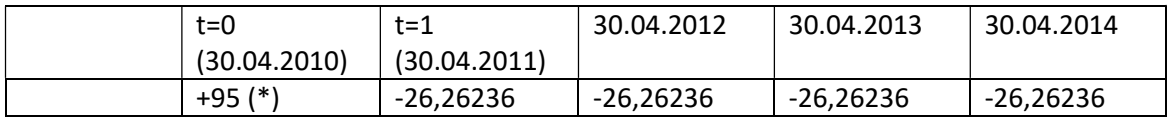

 $(*)$ : 95 = 100 ·  $(1 - 5\%)$ 

Nominalzins: 2%

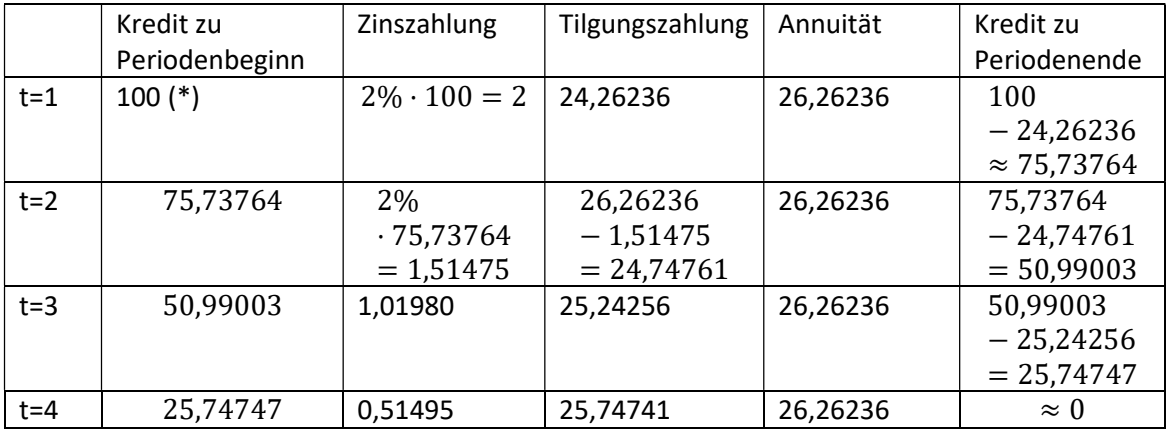

(\*): Disagio in Zins- und Tilgungsstaffel ignorieren.

### Aufgabe 2.7

### a)

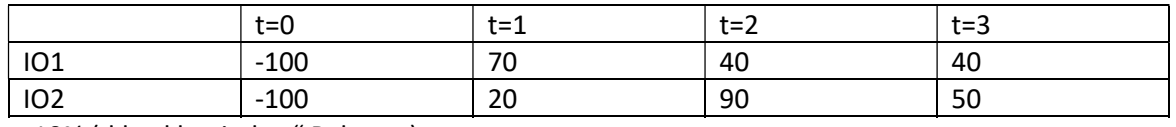

r=10% (d.h. "klassischer" Rahmen)

$$
KW(10_1, 10\%) = \frac{70}{1,1} + \frac{40}{1,1^2} + \frac{40}{1,1^3} - 100 \approx 26,75 > 0
$$
  

$$
KW(10_2, 10\%) = \frac{20}{1,1} + \frac{90}{1,1^2} + \frac{50}{1,1^3} - 100 \approx 30,13 > 0
$$

Antwort:

- Fall 1: konkurrierende Objekte:
	- o Beide Objekte sind prinzipiell vorteilhaft, da sie jeweils einen positiven Kapitalwert haben
	- o Objekte konkurrieren: Wähle das Objekt mit dem größeren (positiven) Kapitalwert, d.h. IO2
- Fall 2: Kombinierbare Objekte (d.h. nicht konkurrierend)
	- o Führe beide Objekte durch, da beide Kapitalwerte positiv sind
- b) Annuitätenmethode

 $Z \cdot RBWF(10\%, T = 3) = Kapitalwert$ 

$$
RBWF(10\%, T = 3) = \frac{1}{1,1} + \frac{1}{1,1^2} + \frac{1}{1,1^3} \approx 2,48685
$$

Alternativ:

$$
RBWF(10\%, T = 3) = \frac{1,1^3 - 1}{1,1^3 \cdot 0,1}
$$
  

$$
Z \cdot 2,48685 = Kapitalwert
$$

$$
Z = \frac{Kapitalwert}{2,48685}
$$

Konkret:

$$
Annuität(IO1, 10\%) = \frac{25,75}{2,48685} \approx 10,76
$$

$$
Annuität(IO2, 10\%) = \frac{30,13}{2,48685} \approx 12,12
$$

Antwort:

Fall 1: konkurrierende Objekte:

- o Beide Objekte sind prinzipiell vorteilhaft, da sie jeweils eine positive Annuität haben
- o Objekte konkurrieren: Wähle das Objekt mit der größeren (positiven) Annuität, d.h. IO2
- Fall 2: Kombinierbare Objekte (d.h. nicht konkurrierend)
	- o Führe beide Objekte durch, da beide Annuitäten positiv sind

#### c) Amortisationsdauer

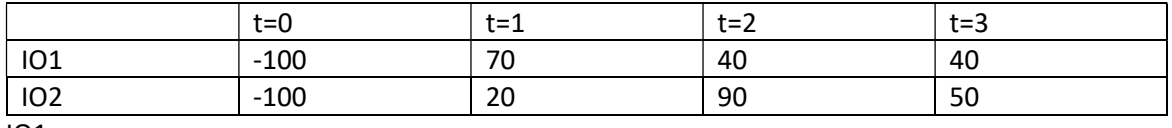

IO1:

 $t = 0: -100$  -> keine Amortisation

 $t = 1: -100 \cdot 1, 1 + 70 = -40 < 0$  -> keine Amortisation

 $t = 2: -100 \cdot 1.1^2 + 70 \cdot 1.1 + 40 = -4 < 0$  -> keine Amortisation

 $t = 3: -100 \cdot 1,1^{3} + 70 \cdot 1,1^{2} + 40 \cdot 1,1 + 40 = 35,6 > 0 \rightarrow$  Amortisation

Die Amortisationsdauer von IO1 beträgt drei Perioden

 $IO2:$ 

 $t = 0: -100 \rightarrow$  keine Amortisation

 $t = 1: -100 \cdot 1.1 + 20 = -90 < 0$  -> keine Amortisation

 $t = 2: -90 \cdot 1, 1 + 90 = -9 < 0$  -> keine Amortisation

 $t = 3: -9 \cdot 1, 1 + 50 = 40, 1 > 0$  -> Amortisation

Auch IO2 hat eine Amortisationsdauer von drei Perioden

Antwort:

- Konkurrierende Objekte: Beide Objekte sind (gemessen am Kriterium der Amortisation) gleich gut -> man ist indifferent
- Nicht konkurrierende Objekte: Führe beide Objekte durch, da sie sich beide amortisieren

Aufgabe 2.8

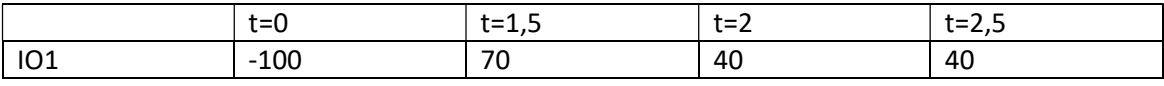

Zins: 10%

$$
KW(10\%) = -100 + \frac{70}{1,1 \cdot (1 + 0.5 \cdot 10\%)} + \frac{40}{1,1^2} + \frac{40}{1,1^2 \cdot (1 + 0.5 \cdot 10\%)} \approx 25,1476
$$

Alternative Vorgehensweise:

Stetige Verzinsung

$$
KW(10\%) = -100 + \frac{70}{\exp(1.5 \cdot 0.1)} + \frac{40}{\exp(2 \cdot 0.1)} + \frac{40}{\exp(2.5 \cdot 0.1)} \approx 24.1508
$$

Monatliche Verzinsung:

Annahme: Zins pro Monat = 10% / 12

$$
KW = -100 + \frac{70}{\left(1 + \frac{10\%}{12}\right)^{18}} + \frac{40}{\left(1 + \frac{10\%}{12}\right)^{24}} + \frac{40}{\left(1 + \frac{10\%}{12}\right)^{30}} \approx 24{,}1508
$$

### Aufgabe 2.10

Zinsstruktur: (= Zusammenhang zwischen Kapitalbindungsdauer und Spotzins für Geschäfte ohne Ausfallrisiko)

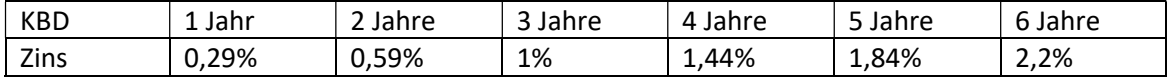

a) Zinsstruktur für die ersten drei Jahre, Form dieser Zinsstruktur

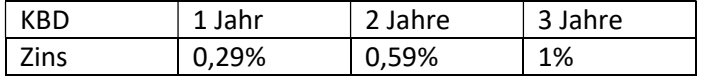

Form: normal, da Zins mit KBD (=Kapitalbindungsdauer) steigt.

b) Berechne Terminzinsen

 ${}_{t}r_{t,t+1}$ : Das ist gerade der Kassazins (synonym: Spotzins)  $r_{t,t+1} = 0.29\%$ 

Denn: Zeitpunkt des Vertragsabschlusses = Zeitpunkt des Beginns des Geschäfts = t

| <b>KBD</b> | 1 Jahr | $\sim$ $\cdot$<br>2 Jahre | २ Jahre | 4 Jahre | 5 Jahre | ና Jahre |
|------------|--------|---------------------------|---------|---------|---------|---------|
| Zins       | 0,29%  | 0,59%                     | 1%      | 1,44%   | 1,84%   | 2,2%    |

 $t^{\gamma}$ <sub>t+1,t+3</sub>:

d.h. (mit den Bezeichnungen der PowerPoint-Folien):

$$
t_0 = t, t_1 = t + 1, t_2 = t + 3
$$
  

$$
1,01^3 = 1,0029 \cdot \left(1 + \frac{t}{t_{t+1,t+3}}\right)^2
$$
  

$$
\Leftrightarrow \left(1 + \frac{t}{t_{t+1,t+3}}\right)^2 = \frac{1,01^3}{1,0029}
$$
  

$$
\Rightarrow \frac{t}{t_{t+1,t+3}} = \sqrt{\frac{1,01^3}{1,0029}} - 1 \approx 1,357\%
$$

 $t^r t+2t+4$ 

$$
1,0144^{4} = 1,0059^{2} \cdot \left(1 + \frac{r_{t+2,t+4}}{2}\right)^{2}
$$

$$
\left(1 + \frac{r_{t+2,t+4}}{2}\right)^{2} = \frac{1,0144^{4}}{1,0059^{2}}
$$

$$
t^{r_{t+2,t+4}} = \sqrt{\frac{1,0144^{4}}{1,0059^{2}} - 1} = \frac{1,0144^{2}}{1,0059} - 1 \approx 2,297\%
$$

 $_t r_{t+3,t+6}$ :

$$
1,022^{6} = 1,01^{3} \cdot \left(1 + \frac{t^{2}t^{2}}{1+2t^{2}}\right)^{3}
$$

$$
t^{2}t^{2}t^{2} + 3, t + 6 = \sqrt[3]{\frac{1,022^{6}}{1,01^{3}} - 1} = \frac{1,022^{2}}{1,01} - 1 \approx 3,414\%
$$

c) Vergleich

Dreijährige Anlage:

$$
1 Euro \cdot 1{,}01^3
$$

Revolvierende einjährige Anlagen, Zinssätze bereits heute festgelegt:

$$
1Euro \cdot 1,0029 \cdot \left(1 + \frac{t}{t+1,t+2}\right) \cdot \left(1 + \frac{t}{t+2,t+3}\right)
$$
\n
$$
1,0059^{2} = 1,0029 \cdot \left(1 + \frac{t}{t+1,t+2}\right)
$$
\n
$$
\left(1 + \frac{t}{t+1,t+2}\right) = \frac{1,0059^{2}}{1,0029}
$$
\n
$$
1,01^{3} = 1,0059^{2} \cdot \left(1 + \frac{t}{t+2,t+3}\right)
$$
\n
$$
\left(1 + \frac{t}{t+2,t+3}\right) = \frac{1,01^{3}}{1,0059^{2}}
$$
\n
$$
1Euro \cdot 1,0029 \cdot \frac{1,0059^{2}}{1,0029} \cdot \frac{1,01^{3}}{1,0059^{2}} = 1,01^{3}
$$

D.h. man erhält in beiden Varianten denselben Endwert.

# Aufgabe 3.6

#### Finanzplan

Leistungswirtschaftliche Seite = Zahlungsstrom aus Aufgabe 2.4

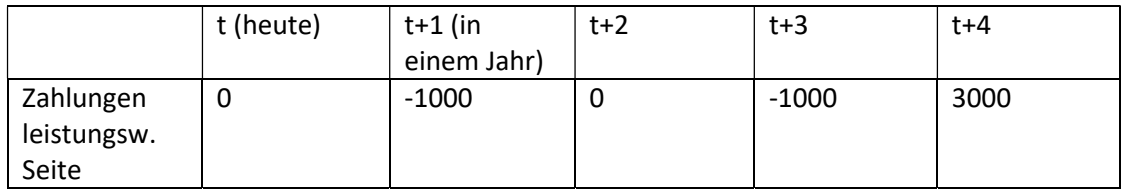

Wie hoch ist der Betrag, den die Bank als Kredit im Zeitpunkt t+1 an das Unternehmen auszahlt?

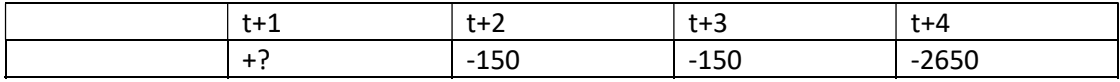

Kreditbetrag = 
$$
\frac{150}{(1 + \frac{t}{t+1,t+2})} + \frac{150}{(1 + \frac{t}{t+1,t+3})^2} + \frac{2650}{(1 + \frac{t}{t+1,t+4})^3}
$$
  
\n
$$
1,0144^4 = 1,0029 \cdot (1 + \frac{t}{t+1,t+4})^3
$$
  
\n
$$
\frac{1,0144^4}{1,0029} = (1 + \frac{t}{t+1,t+4})^3
$$
  
\n
$$
\frac{1,0029}{1,0144^4} = \frac{1}{(1 + \frac{t}{t+1,t+4})^3}
$$
  
\n
$$
1,01^3 = 1,0059 \cdot (1 + \frac{t}{t+1,t+3})^2
$$
  
\n
$$
\frac{1,0059}{1,01^3} = \frac{1}{(1 + \frac{t}{t+1,t+3})^2}
$$
  
\n
$$
\frac{1}{(1 + \frac{t}{t+1,t+2})} = \frac{1,0029}{1,0059^2}
$$
  
\n
$$
\frac{1,0029}{1,0059^2} + 150 \cdot \frac{1,0059}{1,01^3} + 2650 \cdot \frac{1,0029}{1,0144^4} \approx 2804,6450
$$

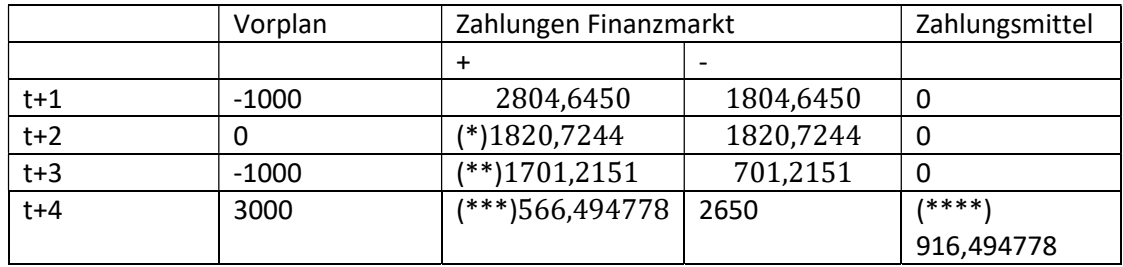

(\*) 1804,6450 ·  $\left(1 + \frac{t r_{t+1,t+2}}{2}\right) = 1804,6450 \cdot \frac{1,0059^2}{1,0029} \approx 1820,7244$ 

 $(**)$  In t+2: 1820,7244 = 150 + 1670,7244, davon 150 Zinszahlung an Bank, und 1670,7244 werden zum Terminzins von t+2 nach t+3 reinvestiert.

$$
1670,7244 \cdot \left(1 + \frac{t}{t+2,t+3}\right) = 1670,7244 \cdot \frac{1,01^3}{1,0059^2} \approx 1701,2151
$$

$$
\frac{1,01^3}{1,0059^2} = \left(1 + \frac{t}{t+2,t+3}\right)
$$

(\*\*\*)

$$
701,2151 = 150 + 551,2151
$$

$$
551,2151 \cdot \left(1 + \frac{r_{t+3,t+4}}{2}\right) = 551,2151 \cdot \frac{1,0144^4}{1,01^3} \approx 566,494778
$$

$$
\frac{1,0144^4}{1,01^3} = \left(1 + \frac{t}{t^{2}t^{3}}\right)^{1/2}
$$
\n
$$
(\ast \ast \ast \ast) 916,494778 = 3000 + 566,494778 - 2650
$$

Zahlungsbereitschaft: Ist in jedem Zeitpunkt gegeben, da Zahlungsmittelbestand immer nichtnegativ ist.

### Aufgabe 3.2

Dean-Modell Schritt 1: Berechne interne Zinsfüße

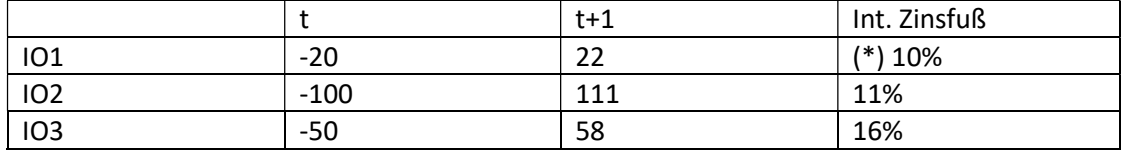

(\*)  $10\% = \frac{22-20}{20}$ , d.h. hier besonders einfach, und keine p-q-Formel notwendig

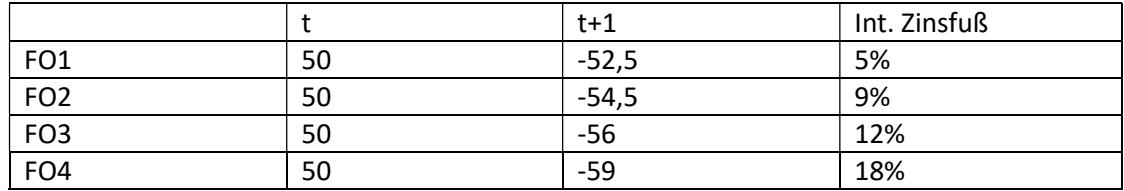

Schritt: Ordne IOs fallend und FOs steigend nach iZF:

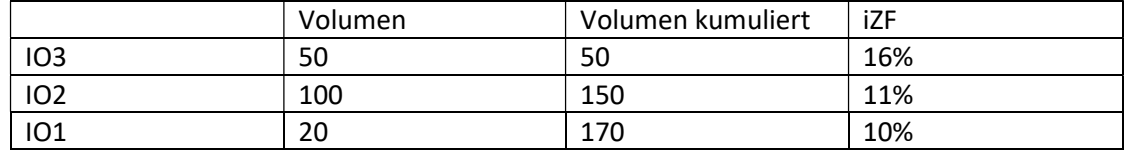

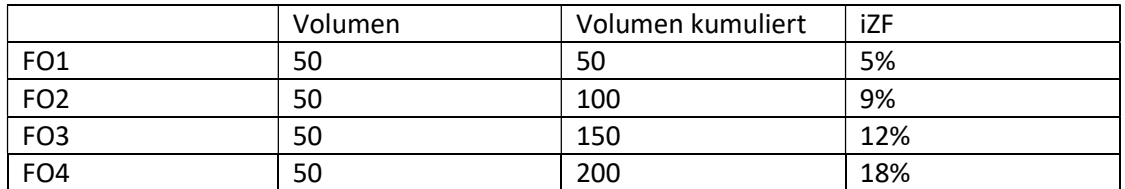

"optimales" Budget im Dean-Modell:

Führe IO3 komplett und IO2 zur Hälfte durch, finanziert über FO1 und FO2 (jeweils vollständig) Begründung: Erhöhe das Volumen so lange, wie der iZF der IOs über dem iZF der FOs liegt.

### Aufgabe 3.1

### a)

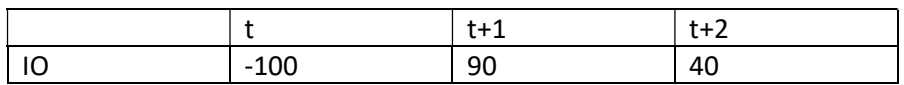

Zins = 10% (flach)

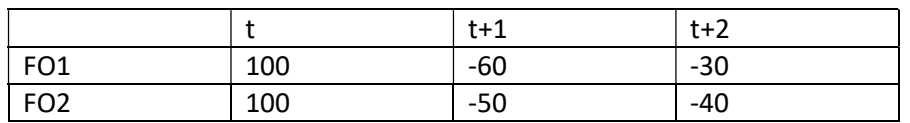

$$
KW(10) = -100 + \frac{90}{1,1} + \frac{40}{1,1^2} \approx 14,88
$$
  
\n
$$
KW(F01) = 100 - \frac{60}{1,1} - \frac{30}{1,1^2} = 20,6612
$$
  
\n
$$
KW(F02) = 100 - \frac{50}{1,1} - \frac{40}{1,1^2} = 21,4876
$$

Kombiniere IO mit FO2:

Zahlungsstrom:

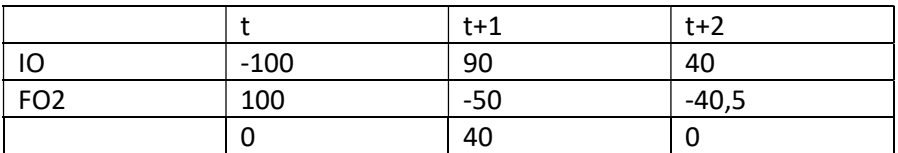

b)

$$
KW(IO)=siehe\,oben
$$

 $KW(FO1)=siehe\ oben$ 

$$
KW(FO2) = 100 - \frac{50}{1,1} - \frac{40,5}{1,1^2} = 21,0743
$$

Es gilt weiterhin: KW(FO2) > KW(FO1)

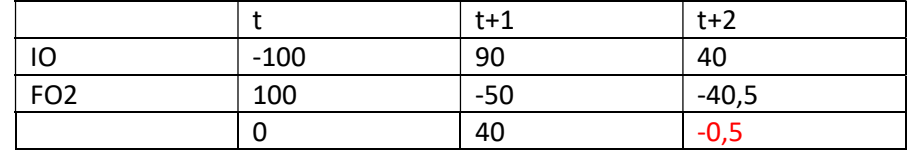

In t+2 ist hier die Zahlungsbereitschaft nicht mehr gegeben.

#### Aufgabe 2.11

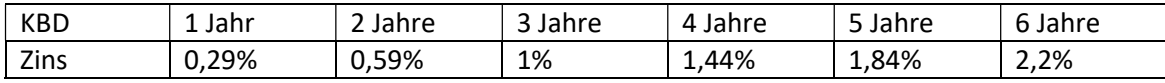

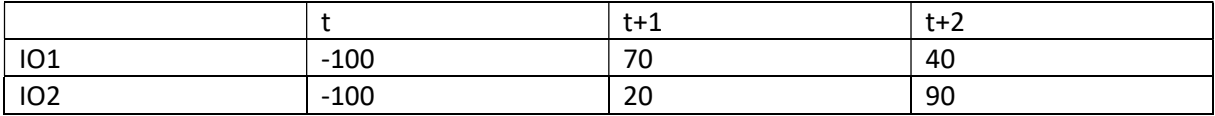

Beurteile beide IOs vor dem Hintergrund der Zinsstruktur!

$$
KW(10_1) = -100 + \frac{70}{1,0029} + \frac{40}{1,0059^2} \approx 9,3296
$$
  

$$
KW(10_1) = -100 + \frac{20}{1,0029} + \frac{90}{1,0059^2} \approx 8,8892
$$

Antwort:

- Prinzipiell sind beide Objekte vorteilhaft, da sie jeweils einen Positiven Kapitalwert haben
- Wenn man sich für ein Objekt entscheiden muss: Wähle IO1, da KW(IO1) > KW(IO2)
- Wenn man beide Objekte kombinieren kann: Wähle beide Objekte

Einschub:

$$
Q_{t,t+\tau} = \frac{1}{\left(1 + r_{t,t+\tau}\right)^{\tau}}
$$
  

$$
KW(IO_1) = -100 + 70 \cdot Q_{t,t+1} + 40 \cdot Q_{t,t+2}
$$

#### Aufgabe 3.3

#### Dean Modell

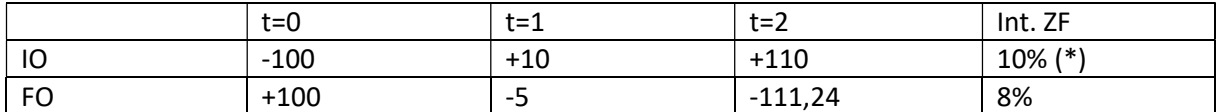

(\*): 10% als int. Zinsfuß des IOs: kann man eigentlich direkt erkennen.

Int. Zinsfuß des FOs:

$$
KW(FO, i) = +100 - \frac{5}{1+i} - \frac{111,24}{(1+i)^2} = 0
$$

$$
x := \frac{1}{1+i}
$$

$$
100 - 5 \cdot x - 111,24 \cdot x^2 = 0
$$

$$
x^2 + px + q = 0
$$

$$
x_{1/2} = -\frac{p}{2} \pm \sqrt{\frac{p^2}{4} - q}
$$

Dividiere durch −111,24:

$$
-\frac{100}{111,24} + \frac{5}{111,24} \cdot x + x^2 = 0
$$

In der Klausur reicht es aus, die positive Lösung zu bestimmen:

$$
x_1 = -\frac{5}{111,24 \cdot 2} + \sqrt{\frac{\left(\frac{5}{111,24}\right)^2}{4} - \left(-\frac{100}{111,24}\right)} = -\frac{5}{111,24 \cdot 2} + \sqrt{\frac{\left(\frac{5}{111,24}\right)^2}{4} + \frac{100}{111,24}}
$$

$$
x_1 = 0.92593
$$

$$
x_1 = \frac{1}{1+i}
$$

$$
i = \frac{1}{x_1} - 1 \approx 8\%
$$

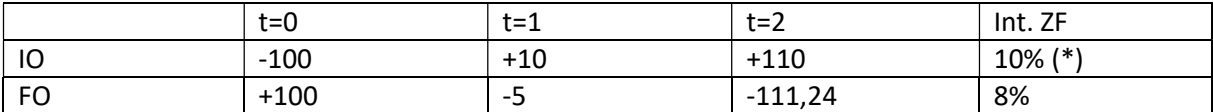

Entscheidung gemäß Dean-Modell:

Führe beide Objekte vollständig durch, da der interne Zinsfuß des IOs größer als der interne Zinsfuß des FOs ist.

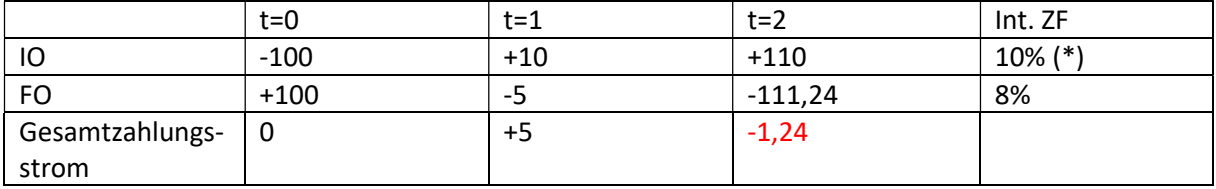

In Zeitpunkt t=2 ist die Zahlungsbereitschaft nicht gegeben! (Saldo = -1,24 < 0)

Aufgabe 4.1

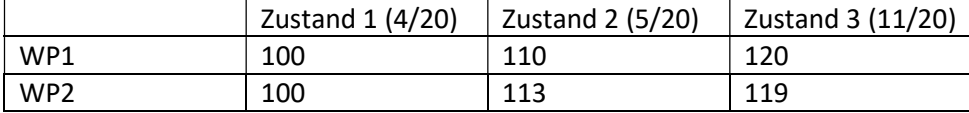

a) Erwartungswerte von WP1 und WP2

$$
E(WP_1) = 100 \cdot \frac{4}{20} + 110 \cdot \frac{5}{20} + 120 \cdot \frac{11}{20} = 113,5
$$
  

$$
E(WP_1) = 100 \cdot \frac{4}{20} + 113 \cdot \frac{5}{20} + 119 \cdot \frac{11}{20} = 113,7
$$

#### b) Varianzen und Standardabweichungen von WP1 und WP2

$$
Var(WP_1) = (100 - 113.5)^2 \cdot \frac{4}{20} + (110 - 113.5)^2 \cdot \frac{5}{20} + (120 - 113.5)^2 \cdot \frac{11}{20} = 62.75
$$
  

$$
Var(WP_2) = (100 - 113.7)^2 \cdot \frac{4}{20} + (113 - 113.5)^2 \cdot \frac{5}{20} + (119 - 113.5)^2 \cdot \frac{11}{20} = 53.11
$$
  

$$
Std(WP_1) = \sqrt{62.75} \approx 7.92
$$
  

$$
Std(WP_2) = \sqrt{53.11} \approx 7.29
$$

Mit Verschiebungssatz:

$$
Var(X) = E(X^{2}) - E(X)^{2}
$$

$$
Var(WP_{1}) = 100^{2} \cdot \frac{4}{20} + 110^{2} \cdot \frac{5}{20} + 120^{2} \cdot \frac{11}{20} - 113.5^{2} = 62.75
$$

#### c) LPMs (für Wertpapier 1)

#### Referenzwert = Erwartungswert = 113,5 (siehe a))

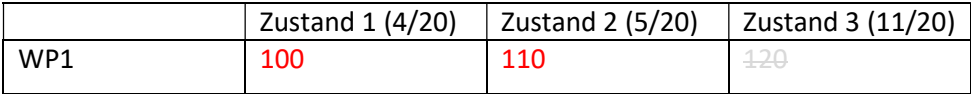

$$
LPM_0 = \frac{4}{20} + \frac{5}{20} = \frac{9}{20}
$$
  
\n
$$
LPM_1 = \frac{4}{20}(100 - 113.5) + \frac{5}{20} \cdot (110 - 113.5) = -3.575
$$
  
\n
$$
LPM_2 = \frac{4}{20}(100 - 113.5)^2 + \frac{5}{20} \cdot (110 - 113.5)^2 = 39.5125
$$

d) Value-at-Risk (Verlust)

Verlust:

 $Verlust = Referenzwert - Vermögen$ 

Hier: Referenzwert = 113,5 = Erwartungswert

Investiert: 100 Euro, d.h. man hat ein Stück von der Aktie gekauft

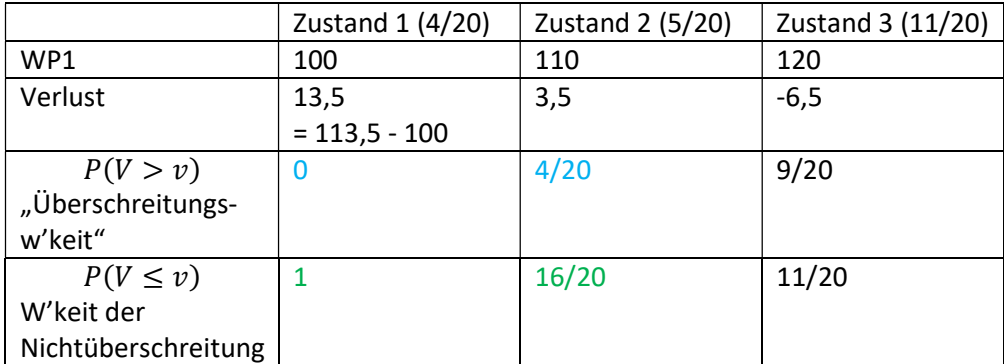

Was ist der kleinste Verlust, der mit einer Wahrscheinlichkeit von mindestens 13/20 nicht überschritten wird?

Antwort: 3,5

Was ist der kleinste Verlust, der mit einer Wahrscheinlichkeit von höchstens 7/20 überschritten wird?

Antwort: 3,5

#### e) Value-at-Risk (Vermögen)

Nettovermögen = Verschobenes Vermögen = Vermögen – Referenzwert

Referenzwert = 113,5

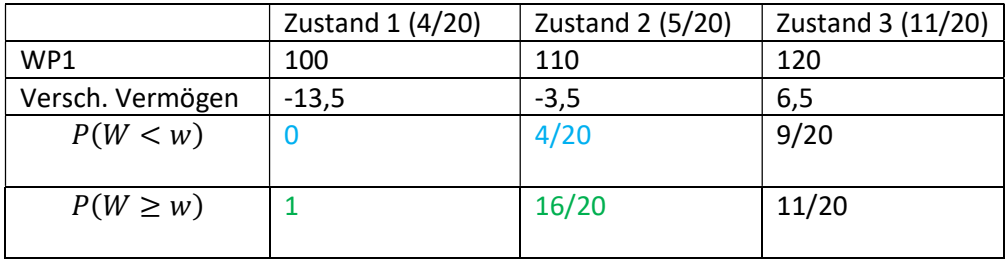

Größtes Vermögen, das mit einer Wahrscheinlichkeit von höchstens 7/20 unterschritten wird?

Antwort: -3,5

Größtes Vermögen, das mit einer Wahrscheinlichkeit von mindestens 13/20 nicht unterschritten wird?

Antwort: -3,5

#### f) Conditional Value-at-Risk

p=10/20

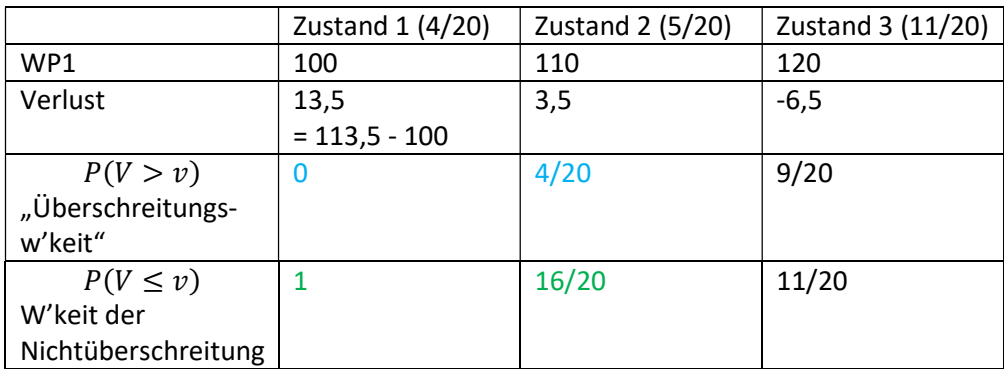

Value-at-Risk:

Zulässig ist eine Überschreitungswahrscheinlichkeit von 10/20

Diese Wahrscheinlichkeit wird hier von allen drei Verlusten (d.h. 13,5 , 3,5 und -6,5) eingehalten.

Wähle nun den kleinsten dieser Verluste als Value-at-Risk.

Lösung: Value-at-Risk = -6,5

Jetzt: Bestimme den bedingten Erwartungswert der Verluste, wenn der Value-at-Risk überschritten wird.

Wann wird der Value-at-Risk hier überschritten?

Antwort: Wenn man einen der Verluste 13,5 oder 3,5 hat.

Bedingte Wahrscheinlichkeiten:

Wie groß ist die Wahrscheinlichkeit, dass man den Verlust von 13,5 erhält, wenn man weiß, dass der Value-at-Risk von -6,5 überschritten wurde?

Antwort:

$$
\frac{\frac{4}{20}}{\frac{4}{20} + \frac{5}{20}} = \frac{4}{4+5} = \frac{4}{9}
$$

Entsprechend:

Wie groß ist die Wahrscheinlichkeit, dass man den Verlust von 3,5 erhält, wenn man weiß, dass der Value-at-Risk von -6,5 überschritten wurde?

$$
\frac{\frac{5}{20}}{\frac{4}{20} + \frac{5}{20}} = \frac{5}{4+5} = \frac{5}{9}
$$

Conditional Value-at-Risk: Erwartungswert der beiden Verluste 13,5 und 3,5, berechnet mit Hilfe der bedingten Wahrscheinlichkeiten.

$$
\frac{4}{9} \cdot 13.5 + \frac{5}{9} \cdot 3.5 \approx 7.94
$$

### Aufgabe 4.2 (Varianz und Ineffizient)

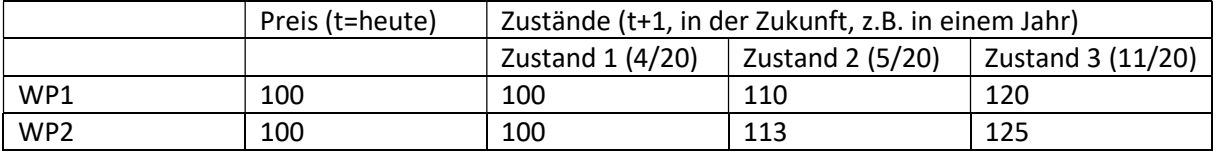

Dominanz: Ziele: möglichst geringer Preis in t, möglichst hohe Kurse in den drei in t+1 möglichen Zuständen)

Wertpapier 2 dominiert Wertpapier 1,

in t: 100 = 100

in t+1, Zustand 1: 100 = 100

in t +1, Zustand 2: 113 > 110

in t+1, Zustand 3: 125 > 120

Bei Verwendung der Varianz als Risikomaß zur Beurteilung beider Papiere:

 $Varianz(WP<sub>1</sub>) = 62,75$  $Varianz(WP<sub>2</sub>) = 97$ 

d.h. man würde Papier 1 bevorzugen, da es die geringere Streuung (im Sinne der Varianz) hat.

-> Die Varianz als Beurteilungskriterium würde hier zu einer ökonomisch unsinnigen Entscheidung führen.

Nachtrag: Berechnungen der Varianzen.

Man benötigt zunächst die Erwartungswerte der beiden Papiere:

$$
E(WP_1) = \frac{4}{20} \cdot 100 + \frac{5}{20} \cdot 110 + \frac{11}{20} \cdot 120 = 113,5
$$
  

$$
E(WP_2) = \frac{4}{20} \cdot 100 + \frac{5}{20} \cdot 113 + \frac{11}{20} \cdot 125 = 117
$$

Berechnung der Varianzen:

Möglichkeit 1: Direkt über die Definition  $Var(X) = E\left(\left(X - E(X)\right)^2\right)$ :

$$
Varianz(WP_1) = \frac{4}{20} \cdot (100 - 113.5)^2 + \frac{5}{20} \cdot (110 - 113.5)^2 + \frac{11}{20} \cdot (120 - 113.5)^2 = 62.75
$$

$$
Varianz(WP_2) = \frac{4}{20} \cdot (100 - 117)^2 + \frac{5}{20} \cdot (113 - 117)^2 + \frac{11}{20} \cdot (125 - 117)^2 = 97
$$

Möglichkeit 2: Über den Verschiebungssatz  $Var(X) = E(X^2) - E(X)^2$ 

$$
E(WP_1^2) = \frac{4}{20} \cdot 100^2 + \frac{5}{20} \cdot 110^2 + \frac{11}{20} \cdot 120^2 = 12945
$$
  

$$
E(WP_2^2) = \frac{4}{20} \cdot 100^2 + \frac{5}{20} \cdot 113^2 + \frac{11}{20} \cdot 125^2 = 13786
$$

$$
Varianz(WP_1) = E(WP_1^2) - E(WP_1)^2 = 12945 - 113{,}5^2 = 62{,}75
$$

$$
Varianz(WP_2) = E(WP_2^2) - E(WP_2)^2 = 13786 - 117^2 = 97
$$

#### Aufgabe 4.3(Value-at-Risk bei Normalverteilung)

a) Value-at-Risk als Verlust

Gegeben: Wir haben eine Aktie, deren Kurs in einem Jahr nicht bekannt ist, sondern zufallsabhängig ist.

Die Verteilung dieses Kurses  $P_{t+1}$  ist eine Normalverteilung mit den folgenden Parametern:

$$
\mu = 113,5
$$

$$
\sigma^2 = 62,75
$$

 $\mu$  =Erwartungswert

 $\sigma^2 = 62.75$ : Varianz

$$
P_{t+1} \sim N(\mu, \sigma)
$$

Aufpassen:  $\sigma^2$  Varianz,  $\sigma$  Standardabweichung

Im Skript von Prof. Dr. Nietert ist der zweite Parameter der Normalverteilung die Standardabweichung.

Verlust:

Verlust =  $Refer$ enzwert -  $P_{t+1}$ 

Konkret: Referenzwert = Erwartungswert =  $\mu = 113.5$ 

 $Verlust_{t+1} = 113.5 - P_{t+1}$ 

Welche Verteilung hat dann die Zufallsgröße  $Verlust_{t+1}$ ?

Der Verlust ist dann selbst wieder normalverteilt.

Aber mit welchen Parametern?

Antwort:

$$
E(Verlust_{t+1}) = E(113,5 - P_{t+1}) = E(113,5) - E(P_{t+1})
$$

$$
= 113,5 - E(P_{t+1}) = 113,5 - \mu = 113,5 - 113,5 = 0
$$

$$
Varianz(Verlust_{t+1}) = Varianz(113,5 - P_{t+1}) = Varianz(-P_{t+1})
$$

$$
= Varianz(P_{t+1})
$$

Also:

Der Verlust hat einen Erwartungswert von 0 und die gleiche Standardabweichung bzw. Varianz wie  $P_{t+1}$ , d.h. die Varianz des Verlustes beträgt ebenfalls 62,75.

In der Aufgabensammlung ist damit die erste Tabelle relevant, denn Erwartungswert = 0 und Standardabweichung =  $\sqrt{62,75}$ .

Bestimme das 13/20 = 65%-Quantil aus der Tabelle #1.

- $\rightarrow$  Suche in der Tabelle (im weiß unterlegten Bereich) denjenigen Wert heraus, der den 65% am nächsten kommt.
- $\rightarrow$  Suche dann das passende Quantil im grauen Bereich heraus

Konkret:

 $Quantil = 3,05$ 

Ebenfalls als Lösung akzeptabel:

Quantil = 3,06

Somit:

Value-at-Risk = 65%-Quantil der Verlustverteilung ≈ 3,05

b) Value-at-Risk als Nettovermögen

Nettovermögen =  $P_{t+1}$  – 113,5

Nettovermögen $\sim N\left(0,\sqrt{62,75}\right)$ 

D.h. hier hat die verschobene Vermögensverteilung sogar die gleiche Verteilung wie die Verlustverteilung.

Welches Quantil braucht man hier, wenn man den Value-at-Risk auf Vermögensbasis formulieren möchte?

Konkretisierung:

Wir benötigen das 7/20 = 35%-Quantil der Nettovermögensverteilung.

Problem: 35% sind nicht in der Tabelle aufgeführt.

Lösung:

Verteilung hat einen Erwartungswert von 0, d.h. wir können die Symmetrie der Normalverteilung benutzen:

35%-Quantil = -65%-Quantil = -3,05

Somit:

Value-at-Risk auf Nettovermögensbasis = -3,05